PX0031

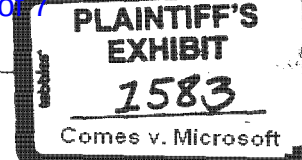

#### Kelly Jahnson

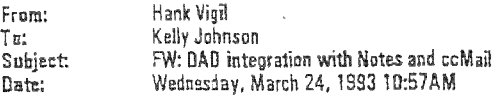

From: Michael Mathieu

To: Christopher Graham; Chris Peters; Cory Raina; Dennis Austin; Ed Fries; Gerard Baz; Hank Vigil; Jon De Vaan; Jon Reingold; Lawis Levin; Lucy Peterson; Maria Staaf; Mika Conte; Pete Higgins; Philippe Goetschel; Ralf Harteneck; Shane Kim; Timothy McGuire; Vijay Vashee Cc: Michael Mathieu Subject: DAD integration with Notes and ccMail Date: Tuesday, March 23, 1993 2:53PM

Attached is a document describing some work that Word will be doing to address integration issues with Notes. Excel also plans to do most of the things described in the document.

After reading the document, please send me your feedback by the end of the week on the features and howfif you plan to support them. I'll collect this information and distribute it to provide an overall picture of how our desktop apps will work with Notes.

The goal here is not to make our apps into an alternative to Notes. Rather, we want to provide a level of integration which will reduce some of the compatitive advantage that Notes will give the SmartSuite over MS Office.

·MiKIr

à.  $\gamma_{\alpha_{\alpha}}$ 澍  $\sigma^2_{\rm{th}}$  $\frac{1}{2}$ иł

Ŕ

A.  $\hat{\phi}$ 

**第12章 200** 

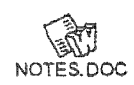

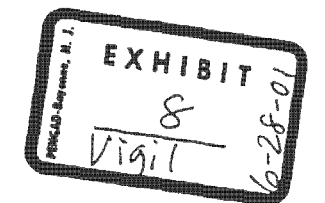

FL AG 0034584 CONFIDENTIAL

Page 1

## Desktop Apps Integration Features For Lotus Notes and cc: Mail Mike Mathieu. Word Busmess Unit *3/23/93*

Introduction

It has become very apparent that Lotus Notes is a major threat to the continued success of Microsoft. It attacks our systems business by relegating Windows to the OS level and taking over the middleware and shell functionality -- Notes is the portable platform, not Windows. It gives Lotus the lead in understanding and providing enterprise-wide services for corporate accounts who are so anxious to rightsize their mission critical business systems. And it attacks our applications business by delivering on their "Working Together" strategy and allowing for easier SmartSuite entry into our Microsoft Office accounts.

This document describes work we can do within the Desktop Apps Division, over and above what we already have planned for our 1993 releases, to help weaken the Notes competitive threat to our desktop software business. The plans outlined here are not intended to be a competitive response to Notes itself. Rather, there are some simple things we can do to minimize the competitive advantage that Notes will give the SmartSuite over Microsoft Office.

The assumption here is that Desktop Apps cannot wait around for some miracle response from Workgroup Apps or Systems. We must vigorously defend our markets as if those divisions did not exist at all. A common refrain over the last year has been "We [desktop apps] can't possibly be expected to beat Notes." While this is probably true in terms of corporate strategy, it does not mean that we should stand by and wait for Lotus to leverage its Notes sales into SmartSuite sales. If and when Microsoft develops a true Notes competitor, (I'm working on some alternative plans) so much the better. Desktop apps will support that product better than any other app in the world. Until that time, our only viable strategy to address Notes is to work with it as well as Lotus apps do.

We are currently about four years behind Lotus in terms of understanding what users want from groupware, what they do with it, and what features are needed to support it. We are approximately two years behind Lotus apps in terms of understanding how we can make meaningful app-specific workgroup extensions (this is in terms of thinking and research, and not yet in terms of product delivery -- we're only about six months behind in this respect, but Lotus is beginning to turn up the heat.) We cannot hope to make our apps into a substitute for Notes -- that's unrealistic. We should simply work to make our apps a complement to Notes as the Lotus apps, bidding our time until Microsoft can produce a solid alternative to Notes.

> FL AG 0034585 CONFIDENTIAL

#### The Competition's Current Integration Features

Ami Pro and Freelance Graphics are the most recently released Lotus products (aside from<br>the Notes 3.0 release due this week) and they have the most advanced workgroup features of the SmartSuite apps. We can assume that any feature than an individual app has, the rest will adopt in their next releases.  $(e.g. 1-2-3 2.0 \text{ in June}, Ami Pro 4.0 \text{ in October},$ cc: Mail 2.0 this summer.)

- Ami Pro checks your mail (if it's running), every five minutes, and will notify you of any new mail, by placing a mail icon in the status bar. Click the button to go read the mail.
- Ami Pro's send mail will work with  $cc$ :Mail for Windows 1.1 or higher, or Notes 2.1 or higher.
- Ami Pro has a Working Together toolbar that includes icons for 123/W, Freelance, SmarText, Notes, ccMail, Lotus Organizer, DOS Shell, and Windows File Manager, as well as a Send Mail button (which seems to prefer ccMail over Notes.)

What We Expect the Competition to Have in Their Next Versions Aside from feature equality with their SmartSuite brethren, we have learned or can guess that future SmartSuite apps will have these features:

- Lotus 123/W will have Version Manager (Chronicle). Ami Pro and Freelance Graphics will also have Version Manager technology in their next releases. [We don't anticipate having similar functionality in any of our apps until 1994, and this could prove to be a competitive disadvantage. Our marketing response will have to stress our open access to structured relational tables (where most corporate data resides), through ODBC.]
- Lotus 123/W 2.0 will be the first Lotus app to ship with a Notes runtime. Since a Notes 3.0 client will be available for the Mac, we can assume that 123/Mac 2.0 will also ship with a Notes client. Ami Pro and Freelance will follow suit in their versions.
- Will be able to hook into the Notes document routing functionality being provided by Action Technologies. (Using @MailSend macros and time-based processing.)
- ntegration with Document Management APIs (the Notes APIs Manager uses these APIs. It's not clear if File Open and Save will provide direct access to a Notes database.

## Weaknesses of Notes and Lotus Apps

They don't entirely realize yet that they have entered the systems software game. Once they do, we will have an even tougher time displacing them. They have the

> FL AG 0034586 CONFIDENTIAL

opportunity to follow the same type of pricing strategies we use with Windows to lock in application sales. They'll do the same thing with Notes -- and with the potential for even greater success. Notes 3.0 will be is a threat to NT as well. databases into the Notes object store, and this will compete directly with Cairo -- with the benefit of lots of customer input.

- Our workgroup strategy sounds better intellectually, and so they are probably wasting a lot of time wondering how they can compete. The reality of the situation is that they are much better off starting with a single Notes product, and opening up the components to third parties, rather than the other way around. During the time they are creating an open system, they are shipping a product, they are learning about the market and educating it, and they have regained their reputation as technology leader. Our company focus on beating OS/2 and NetWare has allowed Lotus to recover from it's 123/W disaster, and to emerge as a stronger contender, with a head start in understanding enterprise-wide issues. In practice, we're going to have a very difficult time selling our strategy to accounts. Lotus actually has a *product*  $-$  something you can wrap your hands around and say "Our company now has groupware."
- Their database is a closed system. This is probably the biggest weakness in today's  $\bullet$ market, and we have been somewhat successful in hammering them on this point. Notes 3.0 includes an ODBC interface to external data sources, they have revitalized their DataLens strategy, and they are opening up more and more new APIs. This issue will drastically subside with Notes 3.0 and will probably be gone by Notes 3.1.
- Lotus still doesn't have a relational database. And while they probably won't have one for some time, they are still winning people over to Notes, where they might otherwise have bought one of the SQLServer-based document management systems. We need to drill this point into accounts which are rightsizing OLTP and other applications which are sensitive to the response time for updates.

#### Additional Plans for Current Versions of Desktop Apps

Given this competitive situation with Notes, there are several small steps that our Desktop Apps can take for the current 1993 releases of our products. The suggested additions are listed below. I'll be working with each of the desktop apps groups in the next few weeks to get agreement on exactly which features we'll do, and to make sure that we all do them.

- 1 [Excel, Word] We'll either ship or make available to the sales force and CompuServe, a macro which lets the user send mail using Notes earlier than version 3.0, or ccMail earlier than version 1.1. This will be Windows, U.S. only. We can consider French and German if that becomes an issue. (These addins are already written and just need to be made available. Should we ship these in the box?)
- 2 [All] Our mail-based features (send mail and document routing) will detect when a VIM system is present (for now this is ccMail 1.1 or greater, and Notes 3.0 or

FL AG 0034587 CONFIDENTIAL

greater), and will work transparently with that system. This could be either with internal code, or with a mapping DLL. (Work is already under way on this feature, in the Word group.)

- 3 [All] We'll ship a Notes "Toolbar for Microsoft Office" macro that will install a new. custom SmartIcon bar into Notes 3.0 that makes it work consistently with our Office apps. This SmartIcon bar will include the normal Notes 3.0 icons designed to look like Microsoft icons, and positioned in the appropriate standard places. It will also include launch app buttons for our Office apps (to replace the ones for the Smart Suite apps.) This will require graphic design work for the icons, as well as code in setup to detect a Notes installation and to copy the appropriate files.
- 4 [All] Our launch Microsoft Mail buttons in the toolbar will detect ccMail or Notes as appropriate. We will also include a toolbar some small code in our apps.
- 5 [Probably All] We could ship file format filters to work with Notes. Notes uses RTF as an intermediate format, so if we provide Notes filters which take in our native file formats and output RTF, then users will be able to directly import our files into the Notes database, without having to go through a separate translation step. All of the SmartSuite apps either have filters today or will for Notes 3.0.

The next section gives somewhat more detailed specs for each of the features listed above.

FL AG 0034588 CONFIDENTIAL

# PX0031

# **Feature Specifications**

### DDE Macro for Early Versions of Notes and cc:Mail

The idea here is to ship a WordBasic or Excel macro that uses DDE to call the send mail functionality in earlier versions of Notes and ccMail. I've reverse engineered the DDE interface for Notes and have written Word and Excel macros to support this. They suffer from the same problems as the Word 2.0 macro implementation of Send Mail did. Namely, it forces you to save your document when you might not want to.

work is necessary to support older ccMail versions, as well as for localizati if we decide to do that.

Will everyone support Object Basic? Can we do some type of VB app or a floating toolbar that uses SendKeys? to do with desktop apps that don't have macro languages

### MAPI-to-VIM Mapping Layer

The idea here is to create our own MAPI.DLL file that we ship with our apps. During setup, when we detect that a VIM-compliant mail system is installed (and a MAPI system is not), then we copy our MAPI DLL to the windows system directory. We also write a MAPI=1 line in the [Mail] section of win.ini. This will allow our existing MAPI-detection routines to work correctly, without any code changes in our applications. The installed MAPI.DLL exports all of the simple MAPI functions, and provides all of the translation glue code to map the MAPI function calls into their closest VIM equivalents. Things includes handling message identifiers, MAPIAddress, MAPIRecipient, and MAPIAttachment structures, memory management, session handling, and functional equivalent mappings.

An ISV (Paul Mathieu) is currently working on such a DLL that we plan to bundle with our apps. Another alternative is to purchase the code and to put it directly into our applications, so that we don't have to worry about any future MAPI.DLL compatibility issues. If we do this, then we'll need additional development and testing resources.

#### Microsoft Office SmartIcons for Lotus Notes

This will involve a Notes macro (or a batch file or something like that) that will install a new, custom SmartIcon bar into Notes. This toolbar will have the icons from the Office apps, rather than the Lotus icons, and the common tools will be laid out to be consistent with the  $Office$  (Word and Excel.)

At setup time, if we detect Notes is installed, we should probably prompt with something like "Setup has detected Lotus Notes on your machine. Do you want to install some tools to help <our\_app> and Notes work better together?"

Work items include:

FL AG 0034589 CONFIDENTIAL

- Learning what Notes-specific functionality is included on the standard toolbar.
- Creating the install script.
- Hooking and prompting in Setup.
- Creating any Notes-specific icons in the style of MS tools.
- Writing the macros to hook into the correct functionality. (Needs more research, but this might not be necessary if we can just substitute images.)

The buttons should include the following tools:

- Launch Word
- **Launch Excel**
- Launch MS Mail
- Launch PowerPoint
- $\mathbf{r}$ All of the standard MS tools that are appropriate for Notes.

### Notes and cc: Mail on the Microsoft Toolbar

The Microsoft Toolbar is our equivalent to the Working Together toolbar in the current version of Ami Pro 3.0. To better integrate with Notes and ccMail, our mail tool will launch ccMail ifit detects that that mail system is installed. We will also include a launch/activate tool for Notes that will appear on the Microsoft Toolbar when we detect that Notes is installed on the system.

We need to come up with tool faces for these two apps.

# **File Filters for Notes**

Notes uses RTF as its import file format. We'd just need to write converters to the Notes converter spec that took in our native file formats and passed through RTF. This is most important for Word, and then probably equally for Excel and PowerPoint, and less so for Project.

# **Testing Issues**

We should make sure to test send mail and document routing with the Notes and ccMail transports. It is very important for our OLE implementation to work very nicely with Notes. Less so for ccMail. DDE is somewhat less important, but we should test transfers between the apps and make sure they maintain as high fidelity as possible.

ISSUE: We need to get some Notes licenses for testing, development, and program management.

> FL AG 0034590 CONFIDENTIAL